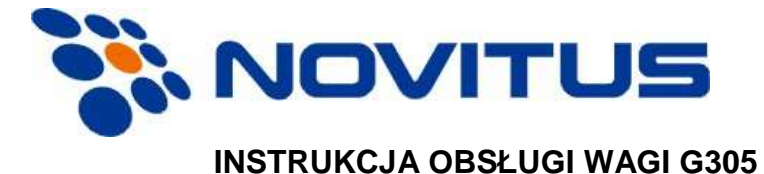

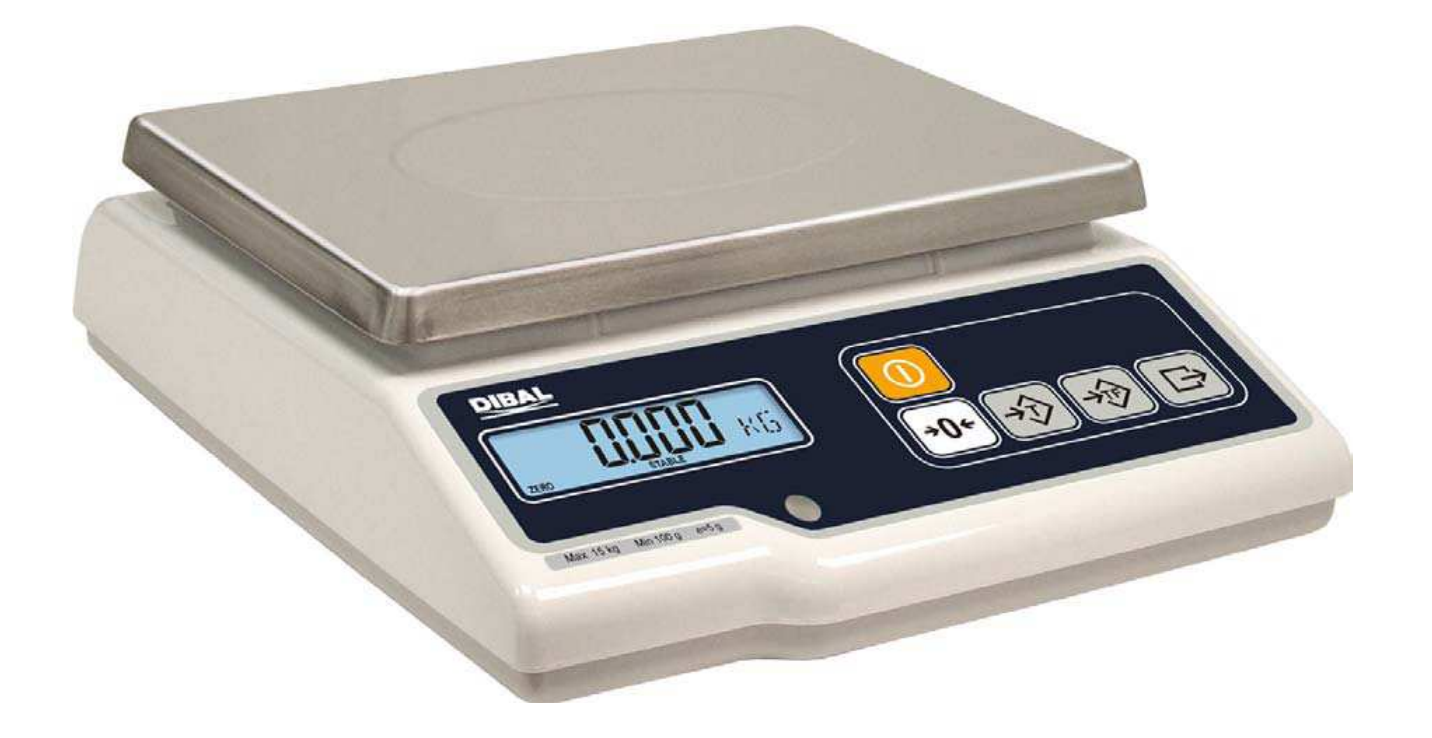

**TYLKO MASA** 

## **SPIS TREŚCI**

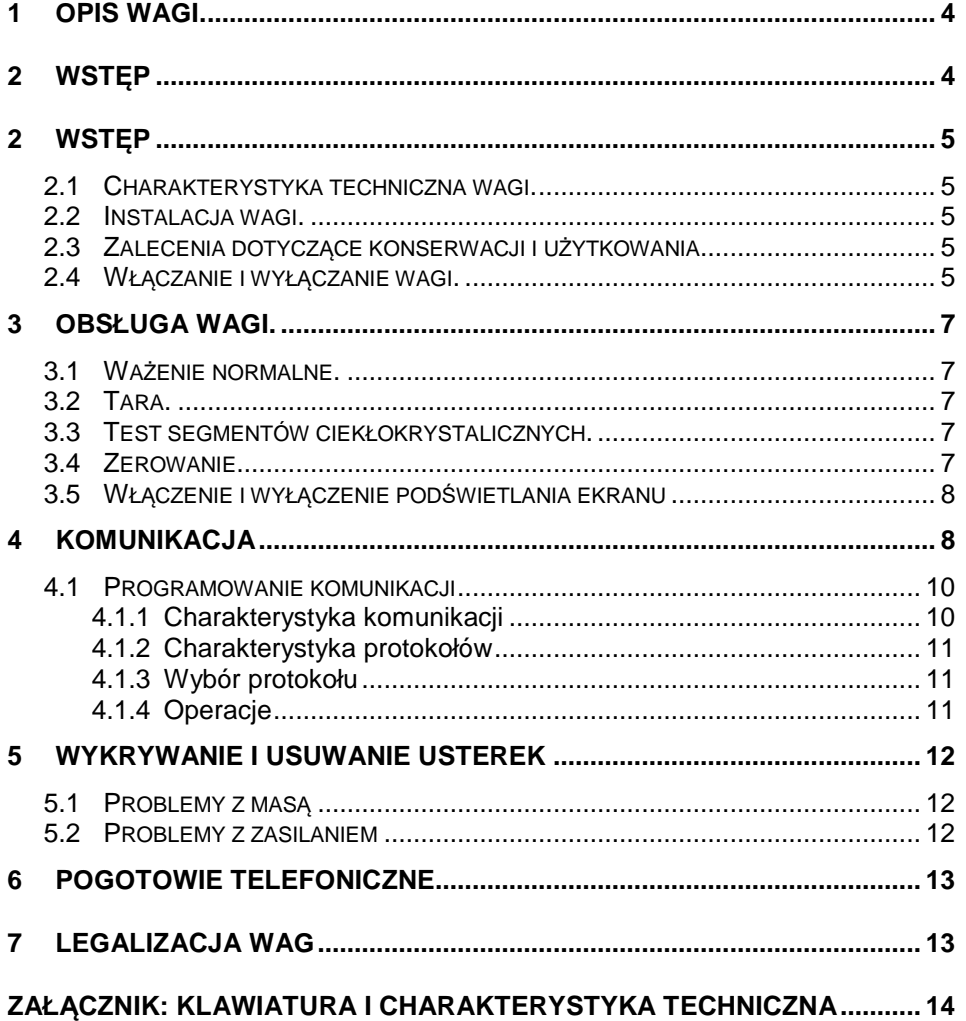

**1 Opis wagi.** 

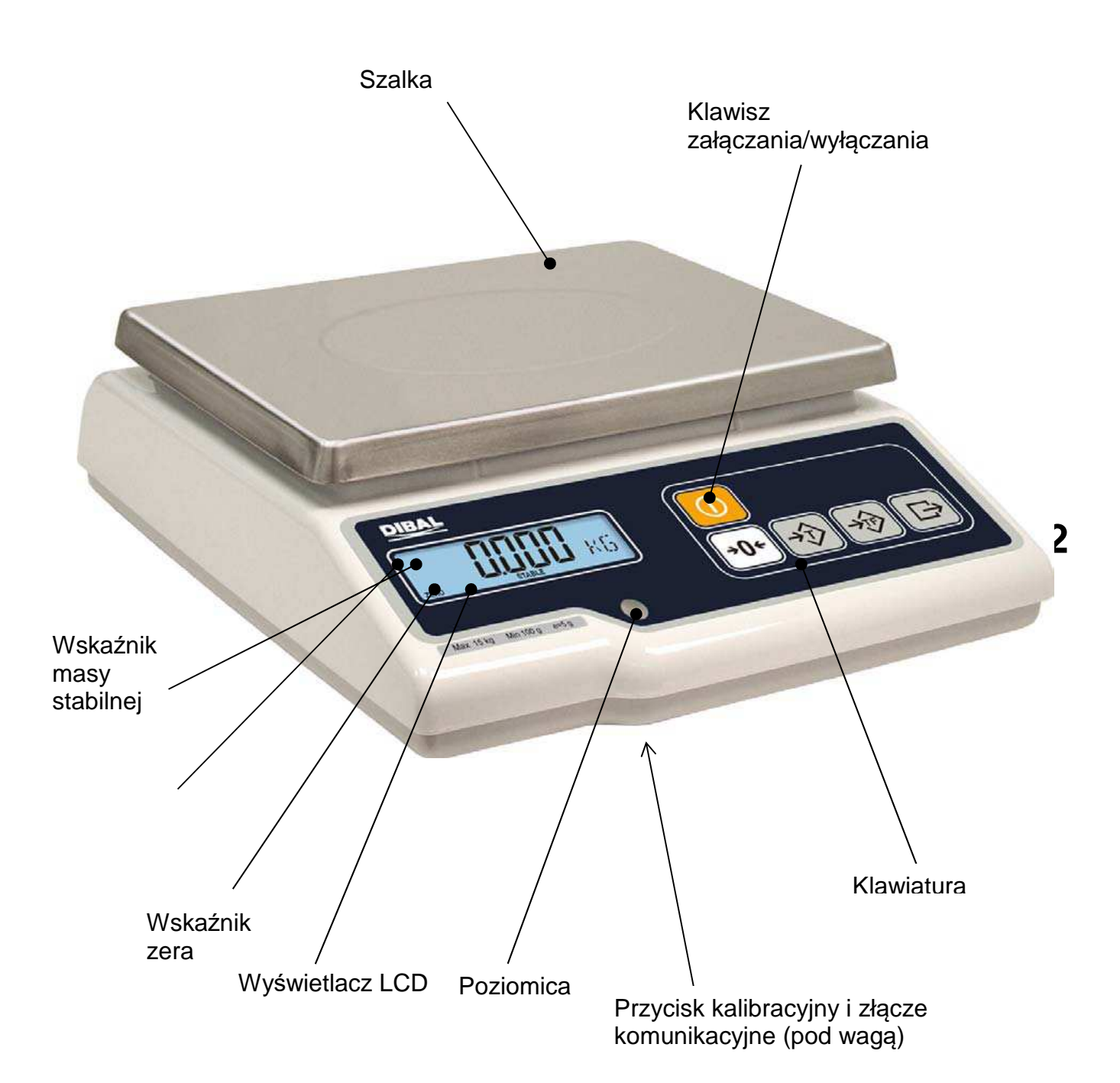

### **2.1 Charakterystyka techniczna wagi.**

- 1. Zakres 6, 15 lub 30 kg, dokładność odpowiednio 2, 5 lub 10 g.
- 2. Możliwość wprowadzania tary do wartości maksymalnego zakresu ważenia minus jeden stopień.
- 3. Zasilanie z sieci lub opcjonalnie akumulator.
- 4. Komunikacja przez port RS-232

### **2.2 Instalacja wagi.**

- 1. W przypadku stosowania adaptera przy podłączeniu do sieci zasilającej, należy upewnić się, czy napięcie sieci mieści się w przedziale od 200 do 240 V.
- 2. Upewnić się, czy do tej samej linii napięcia, która zasila wagę nie podłączono urządzeń generujących pola elektromagnetyczne, takich jak komory chłodnicze, czy też krajalnice, itp.
- 3. Upewnić się, czy waga została umieszczona na stabilnej i dobrze wypoziomowanej powierzchni.
- 4. Upewnić się, czy platforma ważąca nie dotyka przypadkiem jakiegoś obiektu.

### **2.3 Zalecenia dotyczące konserwacji i użytkowania**

- 1. Nigdy nie kłaść na wadze mas przekraczających wartość jej zakresu maksymalnego.
- 2. Nie kłaść na szalce wagi w sposób gwałtowny artykułów w formie ostrej lub szorstkiej i mas przekraczających jedną szóstą maksymalnego zakresu ważenia.
- 3. Nie przykładać do płyty szalki ważącej żadnych sił bocznych.
- 4. Nie należy myć żadnej z części wagi pod strumieniem bieżącej wody. Do czyszczenia należy używać zwilżonej ściereczki.
- 5. Należy zawsze utrzymywać w czystości klawiaturę.
- 6. W przypadku używania modelu zasilanego z baterii, należy zawsze pamiętać, aby wymieniać je na baterie alkaliczne typu R14. **NIE MOŻNA STOSOWAĆ AKUMULATORÓW**.

#### **2.4 Włączanie i wyłączanie wagi.**

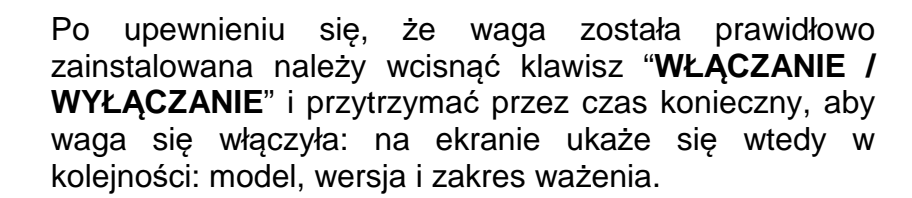

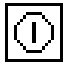

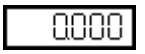

Po kilku sekundach na wszystkich polach cyfrowych pokażą się dziewiątki i rozpocznie się odliczanie wsteczne aż do osiągnięcia 0.

Po osiągnięciu cyfry 0, jeśli nie pokazał się żaden komunikat błędu, na ekranie pokaże się wartość ważonego ciężaru, cena kilograma artykułu i wartość należności wszystkie wyrażone cyfrą 0, a waga znajdzie się w położeniu roboczym.

Aby wyłączyć wagę należy wcisnąć klawisz "**ZAŁĄCZANIE /WŁĄCZANIE**" i przytrzymać go, aż waga się wyłączy.

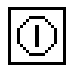

# **3 Obsługa wagi.**

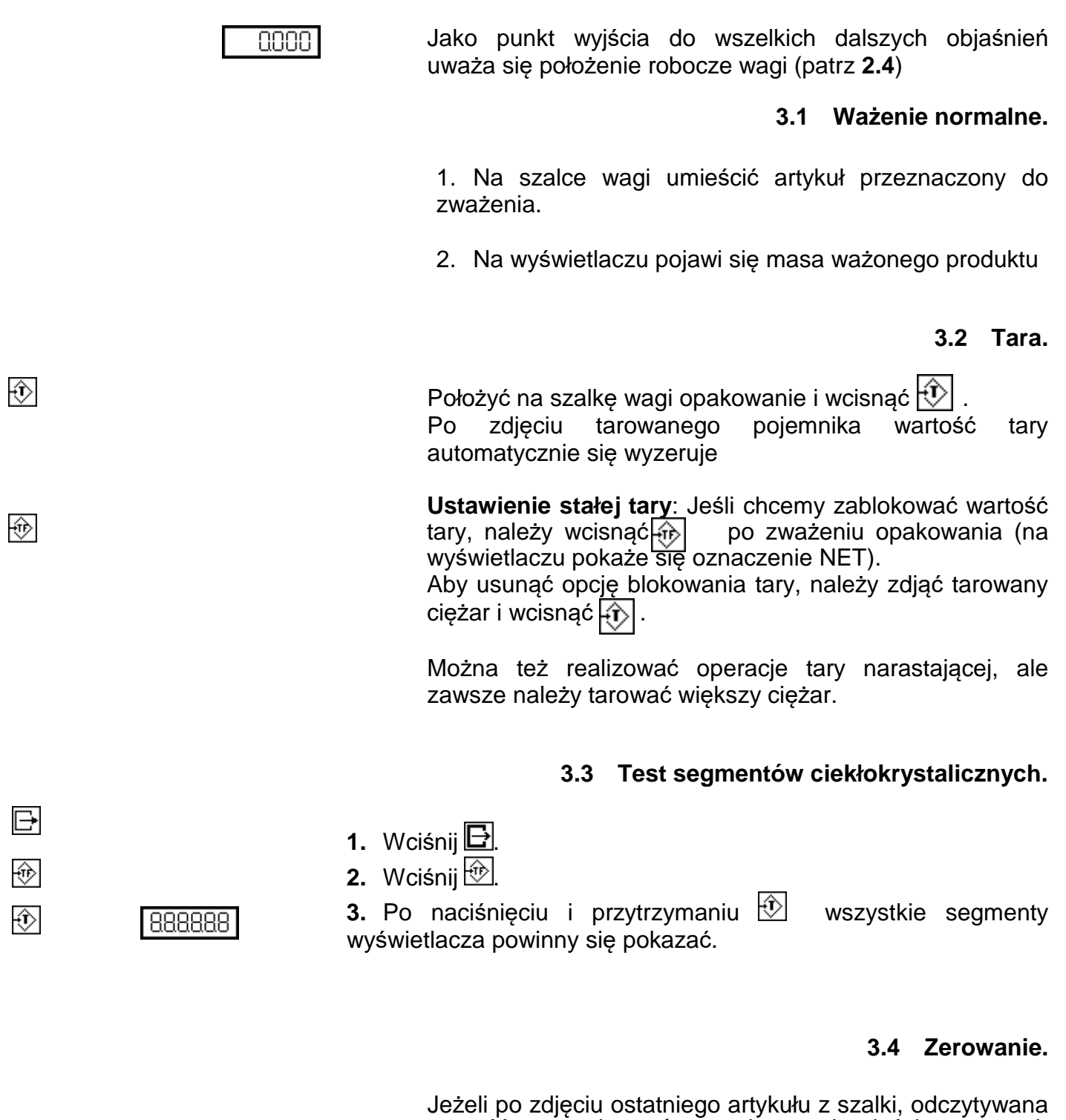

 $+O+$  $[0000]$  wartość masy jest różna od zera i mieści w ramach określonego marginesu błędu <sup>1</sup>0+2% zakresu), to wciśnięcie klawisza spowoduje wyzerowanie wagi.

### **3.5 Włączenie i wyłączenie podświetlania ekranu**

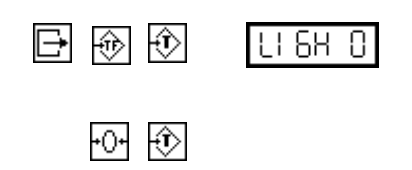

Ustawienie to zmieniamy wciskając następującą sekwencję klawiszy: <u>B, ◈ i <del>p</del>o</u>€

> Do zmian ustawień używamy klawiszy:  $\overline{101}$  i  $\overline{11}$ Możemy ustawić następujące wartości:

- 0. Zawsze wyłączone
- 1. Zawsze włączone

2. Automatyczne wyłączenie po 30 sekundach bezczynności.

Aby wyjść z tego trybu pracy należy wcisnąć  $\circled{1}$ lub  $\Box$ .

# **4 Komunikacja**

Wagi G posiadają możliwość komunikowania się z kasą fiskalną, komputerem, systemem POS jak i innymi wagami tej samej serii

Waga posiada interfejs RS-232 zaopatrzony w 9 pinowe gniazdo żeńskie (umieszczone w dolnej części obudowy), które posiada następujące podłączenia:

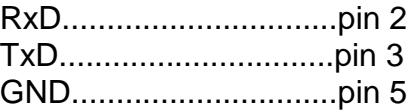

• Jeśli chcemy podłączyć wagę do komputera (PC), powinien on mieć wyjście 9 lub 25 żyłowe o następującej charakterystyce:

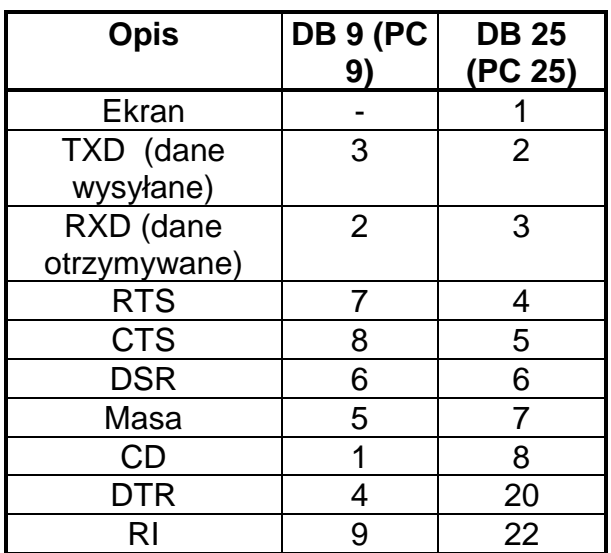

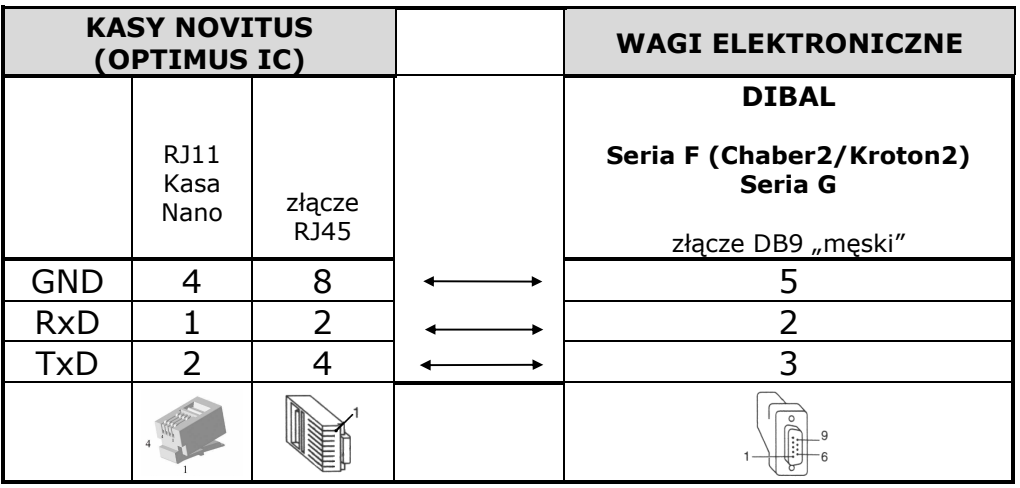

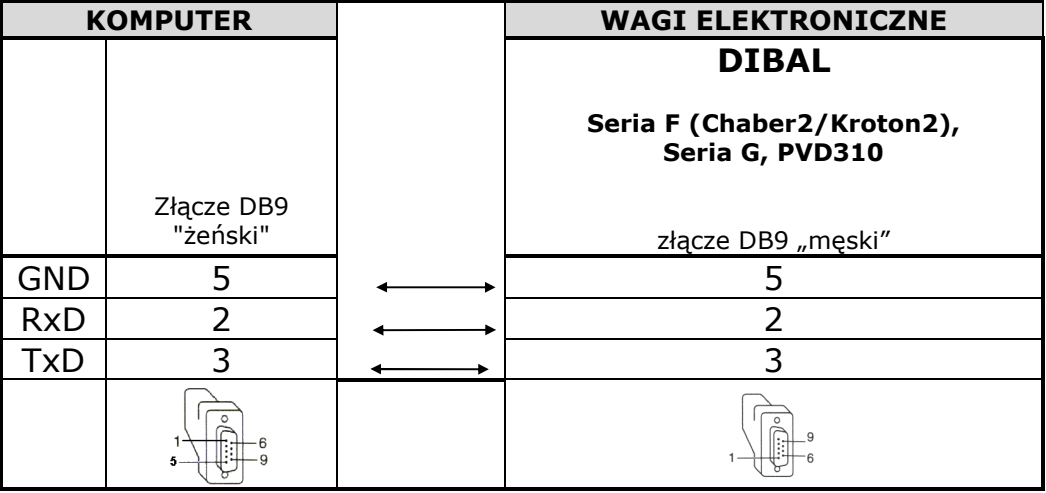

## **4.1 Programowanie komunikacji**

## **4.1.1 Charakterystyka komunikacji**

W celu ustawienia parametrów komunikacji należy: 1. Wejść w tryb testowy podczas odliczania zaraz po

- włączeniu wagi wciskając równocześnie klawisze  $\Box$  i
- 2. Wcisnąć <sub>F0+</sub>
- 3. Używając klawiszy<sup>⊧oન</sup>i i <sup>t</sup>∑l wybrać parametry korzystając z poniższej tabeli wg informacji zamieszczonych w instrukcji obsługi kasy.

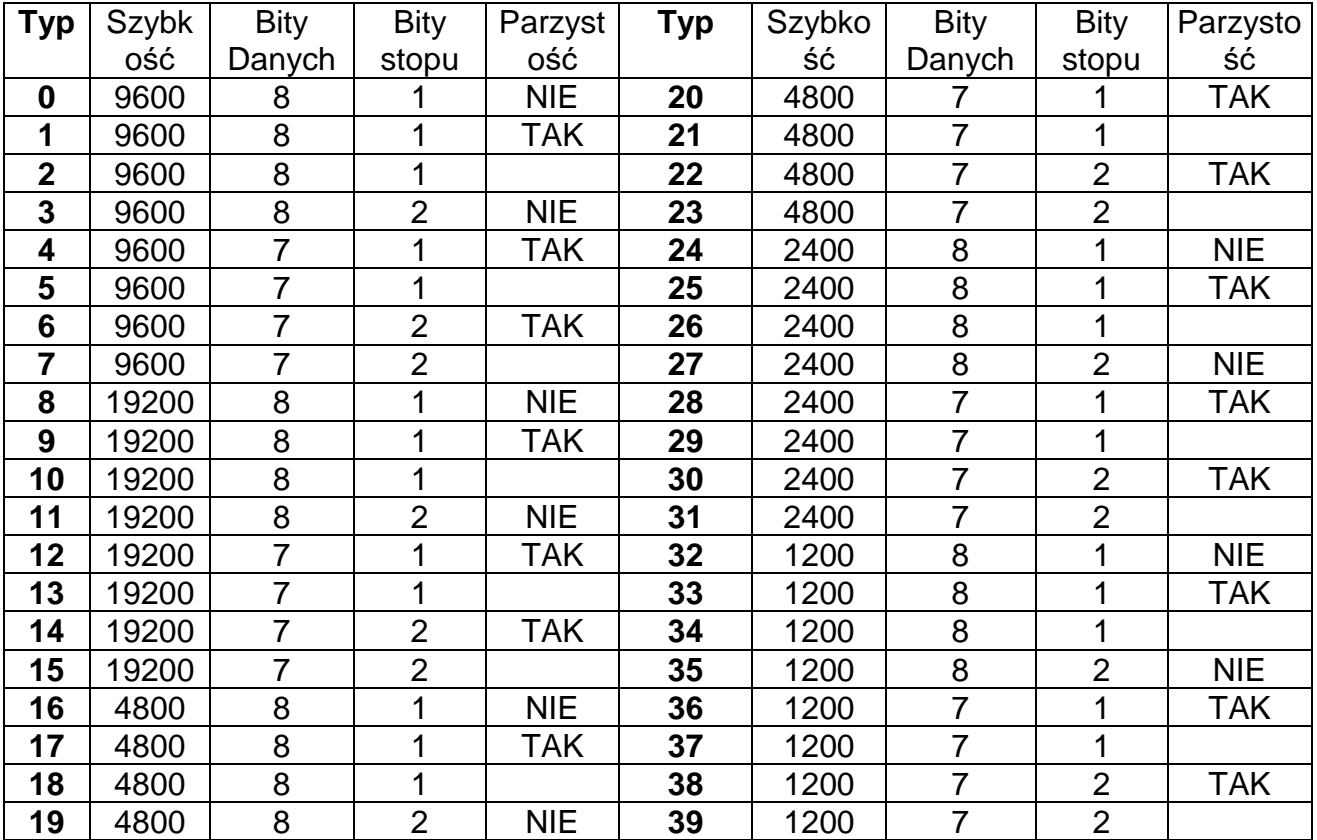

Po ustawieniu parametrów operację zapisujemy wciskając klawisz $\boxdot$ przechodząc do wyboru protokołu

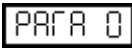

~어 日

 $+O+$ 

### **4.1.2 Charakterystyka protokołów**

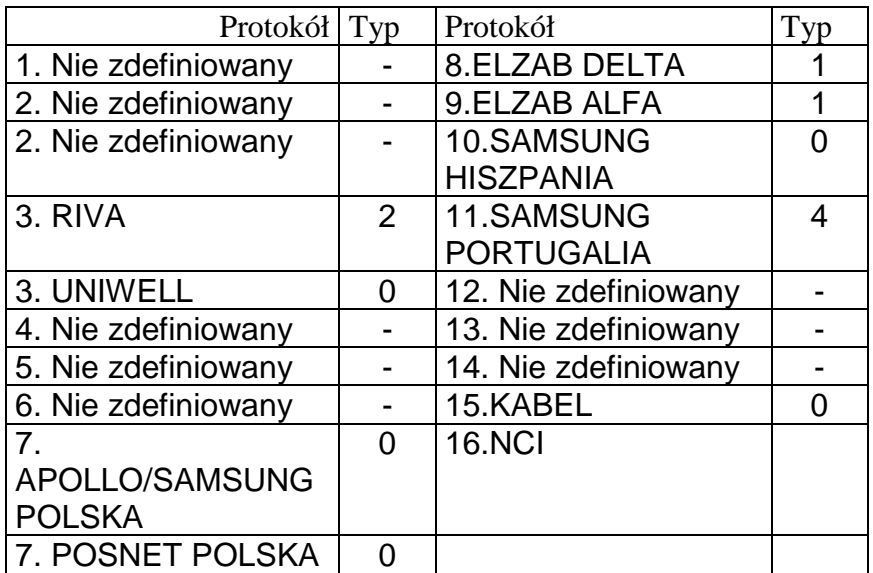

## **4.1.3 Wybór protokołu**

W wagach G325/ G305 (od 2018r.) wszystkie protokoły są zapisane w pamięci wagi i wystarczy wybrać dany protokół z listy, a domyślny protokół to nr 7 współpracujący z kasami Novitus.

Należy wybrać właściwy protokół i zatwierdzić wybór wciskając

Do wyboru posiadamy następujące protokoły

- 0. BEZ PROTOKOŁU
- 1. ANKER
- 2. Nie zdefiniowany 3. RIVA UNIWELL

4. Nie zdefiniowany 5. Nie zdefiniowany 6. Nie zdefiniowany

- 11. SAMSUNG
- **PORTUGALIA**
- 
- 13. Nie zdefiniowany
- 14. Nie zdefiniowany
- 7. SAMSUNG POLSKA POSNET POLSKA
- **4.1.4 Operacje**

Po skonfigurowaniu urządzenia z którym będzie wykonywana komunikacja wystarczy wykonać wybraną operację z danej kasy, aby waga wysłała automatycznie informacje o masie.

 Za wyjątkiem protokołu **9** w którym komunikacja rozpoczyna się po naciśnięciu  $\Box$ .

11

- 8. DELTA
- 9. ALFA
- 10. SAMSUNG HISZPANIA
	-
- 12. Nie zdefiniowany
- 
- 15. KABEL
- 16. NIC

## **5 WYKRYWANIE I USUWANIE USTEREK**

Poniżej podano wykaz najczęstszych usterek i błędach oraz sposoby usunięcia usterek.

W przypadku niemożności rozwiązania problemu wg podanych instrukcji należy skontaktować się z serwisem technicznym [patrz rozdział 7]

#### **5.1 Problemy z masą**

Mogą wystąpić następujące problemy z masą i mogą ukazać się następujące komunikaty.

#### **BŁĄD ZERA – Na wyświetlaczu ukazuje się komunikat "Blad Zera"**

• Upewnić się, czy szalka jest pusta.

• Upewnić się, czy nic nie dotyka szalki.

#### **MASA UJEMNA**

• Wykonać reset wagi sprawdzając, czy szalka jest pusta.

#### **WAGA ZABLOKOWANA**

• Wyłączyć i ponownie włączyć wagę przy pustej szalce.

#### **WAGA ŹLE WAŻY**

• Sprawdzić czy podkładki na nóżkach szalki nie są zagięte, zdjąć zagiętą, a następnie ponownie włączyć wage.

• Sprawdzić, czy szalka nie dotyka innych przedmiotów.

#### **WAGA POKAZUJE MASĘ RÓŻNĄ OD ZERA, GDY SZALKA JEST PUSTA**

- Sprawdzić, czy szalka nie dotyka innych przedmiotów
- Nacisnąć przycisk samoczynnego zerowania.

#### **5.2 Problemy z zasilaniem**

Podczas programowania wagi mogą wystąpić następujące problemy.

#### **WAGI NIE MOŻNA URUCHOMIĆ I POJAWIA SIĘ KOMUNIKAT "U FAIL"**

• Komunikat ten wskazuje na to, że akumulatorek lub baterie są rozładowane. Należy naładować akumulatorek lub wymienić baterie na nowe (powinny być z modelu R14)

Kontakt telefoniczny w NOVITUS +48184440754

## **7 LEGALIZACJA WAG**

Wszystkie wagi oferowane przez NOVITUS są legalizowane. Oznacza to, że wagi mogą być używane w rozliczeniach handlowych.

Każda waga ma swój określony sposób znakowania cech legalizacyjnych. Dla wag serii G305 są to:

- 1. Tabliczka znamionowa z pełną informacją o wartościach metrologicznych (model wagi, nr numer seryjny, zatwierdzenie typu, masa maksymalna i minimalna, działka, tara, itp)
- 2. Znak CE z rokiem legalizacji (np.18=2018r.) i z numerem jednostki certyfikującej (np. 0122)
- 3. Znak "M"
- 4. Dwie plomby od spodu wagi zabezpieczające przed rozkręceniem lub użyciem klawisza kalibracyjnego.

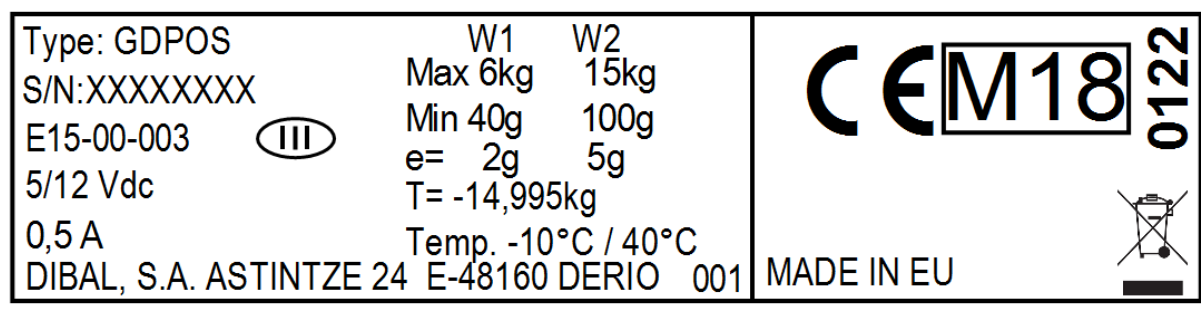

*Przykładowa tabliczka znamionowa* 

### **KLAWIATURA**

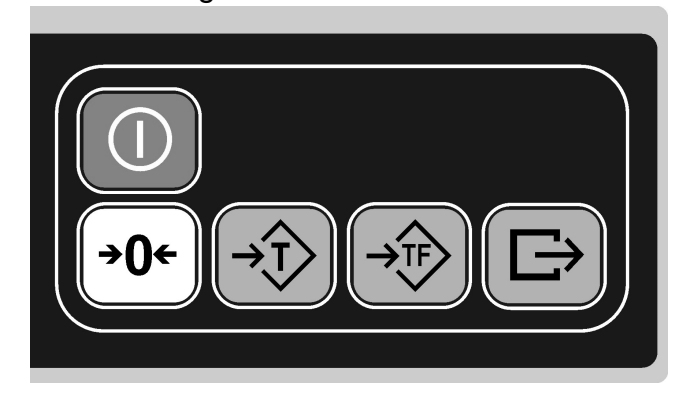

Klawiatura wagi modelu **DIBAL G305** 

### **CHARAKTERYSTYKA TECHNICZNA**

#### **Charakterystyka ogólna**

- Zasilanie i maksymalny pobór mocy: 230±20V, 50Hz i 6W
- Przybliżony czas funkcjonowania akumulatora:120 godzin
- Przybliżony czas ładowania akumulatora:16godzin
- Zakres temperatur pracy: -10ºC do +40ºC
- Ciężar wagi płaskiej: 3,6 kg (4.4kg z akumulat.)
- Ciężar wagi z wysięgnikiem: 3,8 kg (4.6 kg z akumulator.)
- Wymiary zewnętrzne (cm): 32×40×11.6

**Producent zastrzega sobie prawo do wprowadzanie zmian w instrukcji bez wcześniejszego uprzedzenia.** 

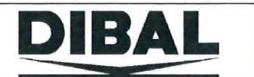

### **GDPOS**

#### ES: Declaración UE de Conformidad

Nº del Organismo Notificado encargado del control CE conforme a la directiva 2014/31/EU: 0122, NMI Certin B.V., certificado CE-071 (módulo D). Dibal, S.A. declara bajo su exclusiva responsabilidad que el instrumento de pesaje de funcionamiento no automático tipo GDPOS, clase III, con nro. de certificado de aprobación CE de tipo. E15-00-003 corresponde al modelo descrito en el certificado de aprobación CE de tipo, y es conforme a las<br>Directivas UE 2014/31/EU, 2014/30/EU y 2014/35/EU. Se aplican las siguientes n EN55022:2006 Class B y EN60950:2006

#### **EN: EU Declaration of Conformity**

Ext. De because of Notified Body responsible for EC surveillance under the Directive 2014/31/EU: 0122, NMI Certin B.V., certificate CE-071 (modul D).<br>Dibal, S.A. declares under sole responsibility that the non-automatic we E15-00-003 corresponds to the model described in the certificate of EC type approval, according to the requirements of EU Directives 2014/31/EU, 2014/30/EU and 2014/35/EU. The following harmonized standards and technical specifications apply: EN 45501:2015, EN55022:2006 Class B and EN60950:2006

#### DE: EU-Konformitätserklärung

Nr. der für die EG-Kontrolle gemäß Richtlinie 2014/31/EU zuständigen benannten Stelle: 0122, NMI Certin B.V., Bescheinigung CE-071 (modul D). Nil. der für S.A. erklärt unter alleiniger Verantwortung, dass die nichtselbstättige Waage Typ GDPOS, Klasse III, mit EG-Zulassungsbescheinigung-Nr.: E15-<br>2014/30/EUund 2014/35/EU. Es finden folgende harmonisierte Normen u Class B und EN60950:2006

#### ΕL: Δήλωση συμμόρφωσης EU

Αριθ. του κοινοποιημένου φορέα που έχει αναλάβει τον έλεγχο ΕΚ σε συμμόρφωση προς την Οδηγία 2014/31/EU: 0122, NMI Certin B.V., πιστοποιηθεί CE-071 (ενότητα Δ).

∪...<br>Η Dibal, S.A. δηλώνει υπό την αποκλειστική της ευθύνη ότι το όργανο ζύγισης μη αυτόματης λειτουργίας τύπου GDPOS, κλάσης ΙΙΙ, με αριθ.<br>πιστοποιητικού έγκρισης του προτύπου ΕΚ: Ε15-00-003 αντιστοιχεί στο μοντέλο που ποτοπισμήκου εγκριστης του προτοπου Επ. Ε13-00-000 αντιστοιχεί στο μοντελό που περιγραφεται στο πιστοποιητικό εγκρισης του προτοπου Επ.<br>σύμφωνα με τις απαιτήσεις των Οδηγιών ΕΚ 2014/31/ΕU, 2014/30/ΕU και 2014/35/ΕU. Παχύο

#### FR: Déclaration UE de conformité

FR: Declaration Die de Conformie.<br>N° de l'organisme notifié chargé du contrôle CE, conformément à la directive 2014/31/EU: 0122, NMI Certin B.V., ceftificat CE-071 (module D).<br>Dibal, S.A. déclare sous sa seule responsabili 45501:2015, EN55022:2006 Class B et EN60950:2006.

#### HU: EU-megfelelőségi nyilatkozat

A 2014/31/EUirányelv szerinti EK-felügyeletért felelős bejelentett szervezet azonosítószáma: 0122, NMI Certin B.V., bizonyítványt CE-071 (modul D). A Dibal, S.A. kizárólagos felelősségének tudatában kijelenti, hogy a nem automatikus működésű mérleg (típus: GDPOS, besorolás: III. osztály, EKtipusvizsgálati tanúsítvány száma: E15-00-003) megfelel az EK-tipusvizsgálati tanúsítványban jelzett típusviak, a 2014/31/EU, 2014/30/EU és 2014/35/EU irányelvek követelményeinek megfelelően. A kövelkező harmonizált szabványok és műszaki előírások alkalmazandók: EN 45501:2015, EN55022:2006 Class B osztály, EN60950:2006

#### IT: Dichiarazione di conformità UE

Nº dell'organismo notificato incaricato del controllo CE in conformità con la direttiva 2014/31/EU: 0122, NMI Certin B.V., certificato CE-071 (modulo D). Dibal, S.A. dichiara, sotto la propria esclusiva responsabilità, che lo strumento di pesatura con funzionamento non automatico di tipo GDPOS, classe III,<br>con numero di certificato di approvazione CE di tipo: E15-00-003, co EN55022:2006 Class B e EN60950:2006

#### NL: EU-Conformiteitsverklaring

Nummer van de aangemelde instantie die belast is met de EG-controle conform richtlijn 2014/31/EU: 0122, NMI Certin B.V., certificaat CE-071 (module D)

Dibal, S.A. verklaart op eigen verantwoording dat het niet-automatische weegwerktuig van het type GDPOS, klasse III, met certificaat van EGthe goedkeuring nummer: E15-00-003 overeenkomt met het in het certificaat van EG-typegoedkeuring genoemde model, volgens de vereisten van de<br>EG-richtlijnen 2014/31/EU, 2014/30/EU en 2014/35/EU. Van toepassing zijn de volge 45501:2015, EN55022:2006 Class B en EN60950:2006.

#### PL: Deklaracja zgodności UE

PL: Detaracja zgodności dopowiedzialnej za weryfikację WE zgodnie z Dyrektywą 2014/31/EU: 0122, NMI Certin B.V., certyfikat CE-071 (modul D).<br>Ni jednostki notyfikowanej odpowiedzialnej za weryfikację WE zgodnie z Dyrektywą EN55022:2006 Class B i EN60950:2006.

PT: Declaração UE de Conformidade<br>N.º do Organismo Notificado responsável pelo controlo CE ao abrigo da diretiva 2014/31/EU: 0122, NMI Certin B.V., certificado CE-071 (módulo D). A Dibal, S.A. declara, sob a sua exclusiva responsabilidade, que o instrumento de pesagem de funcionamento não automático tipo GDPOS, classe III, com o n.º de certificado de aprovação CE do tipo: E15-00-003 corresponde ao modelo descrito no certificado de aprovação CE de tipo, de acordo com os requisitos das Diretivas CE 2014/31/EU, 2014/30/EU e 2014/35/EU. Aplicam-se as seguintes normas harmonizadas e especificações técnicas: EN<br>45501:2015, EN55022:2006 Class B e EN60950:2006.

General Manager Javier Déniz Gento 10/Apr/2017

F.R. CAL099 rev 17

### **Oferta NOVITUS obejmuje:**

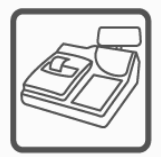

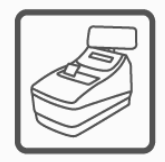

kasy fiskalne

wagi

drukarki fiskalne

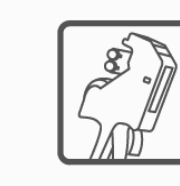

metkownice

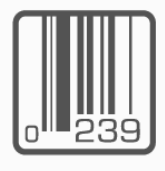

czytniki kodów kreskowych

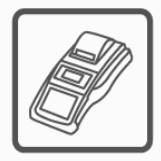

terminale płatnicze

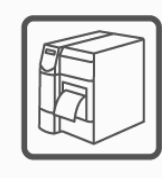

drukarki kodów kreskowych

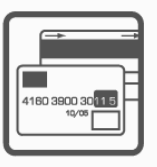

systemy akceptacji kart płatniczych

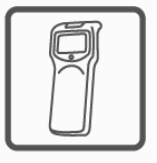

kolektory danych

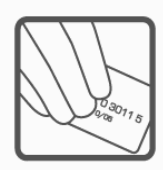

schematy lojalnościowe

**COMP SA Oddział Nowy Sącz Novitus-Centrum Technologii Sprzedaży** 33-300 Nowy Sącz • ul. Nawojowska 118 • tel. (018) 444 07 20 • fax (018) 444 07 90 Pomoc techniczna w zakresie wag: (018) 444 07 54 e-mail: info@novitus.pl · www.novitus.pl

## **infolinia: 0 801 13 00 23**